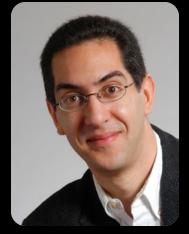

UC Berkeley EECS
Sr Lecturer SOE
Dan Garcia

## The Beauty and Joy of Computing

**Lecture #4: Functions** 

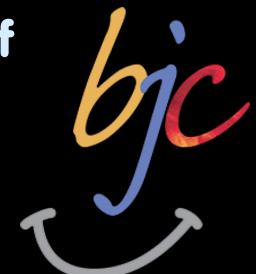

Quest (first exam) in in 14 days!!

#### THE FUTURE OF VIDEO GAMES?

Valve (video game makers of Half-Life) believes the future of video games may not be in the *input* device (ala the Wii remotes or your body ala Kinect), but the output device! What is shown on the right is an *augmented reality* device, layering 3D content onto the real world.

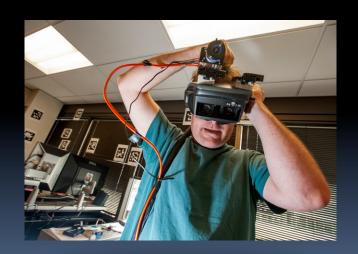

http://www.nytimes.com/2012/09/09/technology/valve-a-video-game-maker-with-few-rules.html

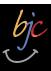

# Enrollment Check-in (done live)

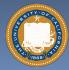

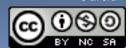

### Generalization (in CS10)

#### **REVIEW**

You are going to learn to write functions, like in math class:

$$y = \sin(x)$$

- sin is the function
- x is the input
- It returns a single value,
   a number

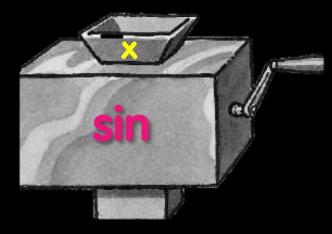

"Function machine" from *Simply*Scheme (Harvey)

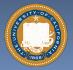

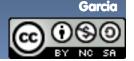

### Dan's kid's 2<sup>nd</sup> grade HW yesterday!

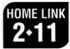

#### "What's My Rule?"

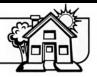

#### Note

Everyday

STUDENT MATH JOURNAL

Volume 1

Family Today your child learned about a kind of problem you may not have seen before. We call it "What's My Rule?" Please ask your child to explain it to you.

> Here is a little background information: Imagine a machine with a funnel at the top and a tube coming out of the bottom. The machine can be programmed so that if a number is dropped into the funnel, the machine does something to the number, and a new number comes out of the tube. For example, the machine could be programmed to add 5 to any number that is dropped in. If you put in 3, 8 would come out. If you put in 7, 12 would come out.

We call this device a function machine.

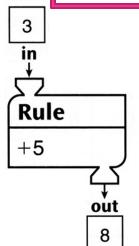

You can show the results of the rule "+5" in a table:

| in | out |
|----|-----|
| 3  | 8   |
| 7  | 12  |
| 15 | 20  |

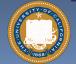

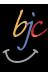

### **Function basics**

- Functions take in 0 or more inputs and return exactly 1 output
- The same inputs MUST yield same outputs.
  - Output function of input only
- Other rules of functions
  - No state (prior history)
  - No mutation (no variables get modified)
  - No side effects (nothing else happens)

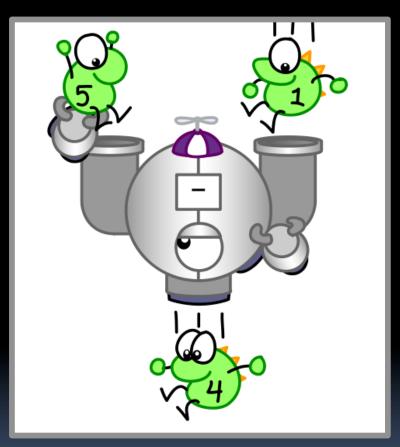

CS Illustrated function metaphor

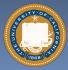

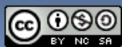

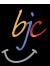

### Which is NOT a function?

- pick random 🛑 to 🛑
- b)
- c) length of
- d) sqrt of

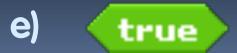

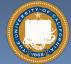

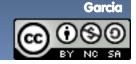

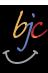

### More Terminology (from Math)

#### Domain

The "class" of input a function accepts

#### Examples

- Sqrt of
  - Positive numbers
- Length of
  - Sentence, word, number
- \_ < \_</pre>
  - Both: Sentence, word, number
- \_ and \_
  - Booleans
- Letter \_ of \_
  - Number from 1 to input length
  - Sentence, word, number

#### Range

 All the possible return values of a function

#### Examples

- Sqrt of
  - Non-negative numbers
- Length of
  - Non-negative integer
- \_ < \_ </pre>
  - Boolean (true or false)
- \_ and \_
  - Boolean (true or false)
- Letter \_ of \_
  - Letter

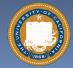

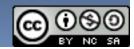

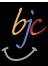

### Types of input (there are more)

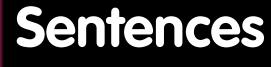

- Words separated by N spaces, N ≥ 0
- E.g., CS 10 is great

Word

- Length ≥ 1, no spaces
- Cal, 42, CS10

Character

- Length = 1
- E.g., A, 3, #

Digit

- 0-9 only
- E.g., 7

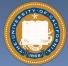

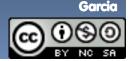

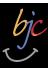

### Why functions are great!

- If a function only depends on the information it gets as input, then nothing else can affect the output.
  - It can run on any computer and get the same answer.
- This makes it incredibly easy to parallelize functions.
  - Functional programming is a great model for writing software that runs on multiple systems at the same time.

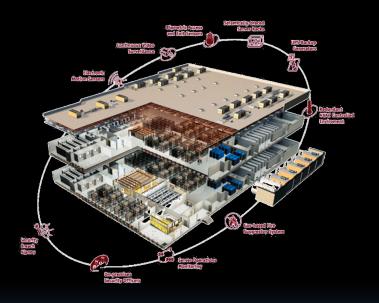

**Datacenter** 

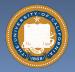

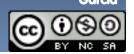

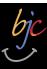

### Scratch → BYOB (Build Your Own Blocks)

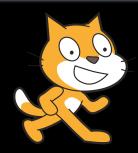

#### Scratch

- Invented @ MIT
- Maintained by MIT
- Huge community
- Sharing via Website
- □ No functions ⊗
- Scratch 2.0 in Flash
  - No iOS devices. ⊗
- scratch.mit.edu

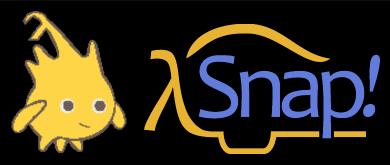

- BYOB (to be "SNAP!")
  - Based on Scratch code
  - Maintained by jens & Cal
  - Growing community
  - No sharing (yet)
  - □ Functions! ② ... "Blocks"
  - BYOB 4.0 in HTML5
    - All devices ©
  - byob.berkeley.edu

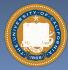

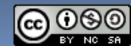

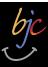

### Why use functions? (1)

```
pen down
repeat 4
                                                                    Draw Square of Side length
 move (25) steps
                                                                pen down
 turn 🐧 (90) degrees
                                                                repeat 4
pen up
                                                                  move (length) steps
                                                                  turn 🏷 [90] degrees
pen down
repeat 4
                                                                pen up
 move 100 steps
 turn 🐧 90 degrees
pen up
pen down
 move 396 steps
 turn 🐧 (90) degrees
pen up
```

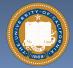

#### The power of generalization!

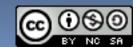

### Why use functions? (2)

They can be composed together to make even more magnificent things.

They are literally the building blocks of almost everything that we create when we program.

We call the process of breaking big problems down into smaller tasks functional decomposition

```
join I am

join my age - your age years older than you.
```

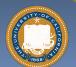

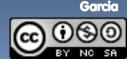

### Types of Blocks

- Command
  - No outputs, meant for side-effects
  - Not a function...

play drum 48™ for 0.2 beats move 10 steps

- Reporter (Function)
  - Any type of output

join hello world

- Predicate (Function)
  - Boolean output
    - (true or false)

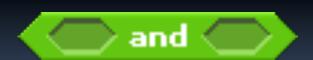

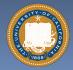

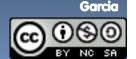

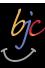

### **Quick Preview: Recursion**

Recursion is a technique for defining functions that use themselves to complete their own definition.

M. C. Escher: Drawing Hands

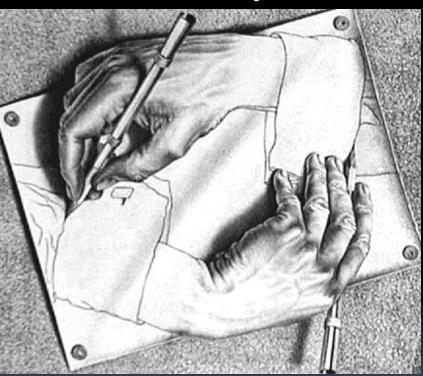

We will spend a lot of time on this.

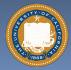

<u>@0</u>90

en.wikipedia.org/wiki/Functional\_programming

### **Functional Programming Summary**

### Computation is the

- evaluation of functions f(x) = (x+3) \* x
- Plugging pipes together
- Each pipe, or function, has exactly 1 output
- Functions can be input!

#### **Features**

- No state
  - E.g., variable assignments
- No mutation
  - E.g., changing variable values
- No side effects
- **Need BYOB not Scratch**

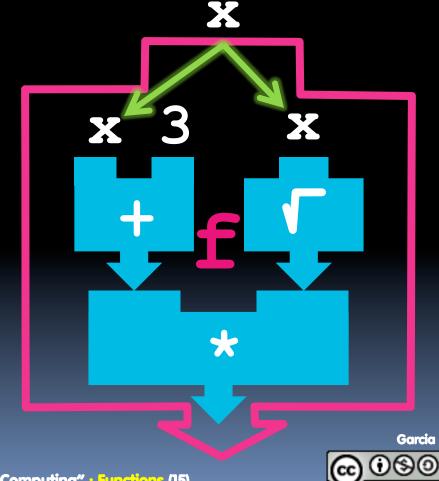

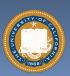